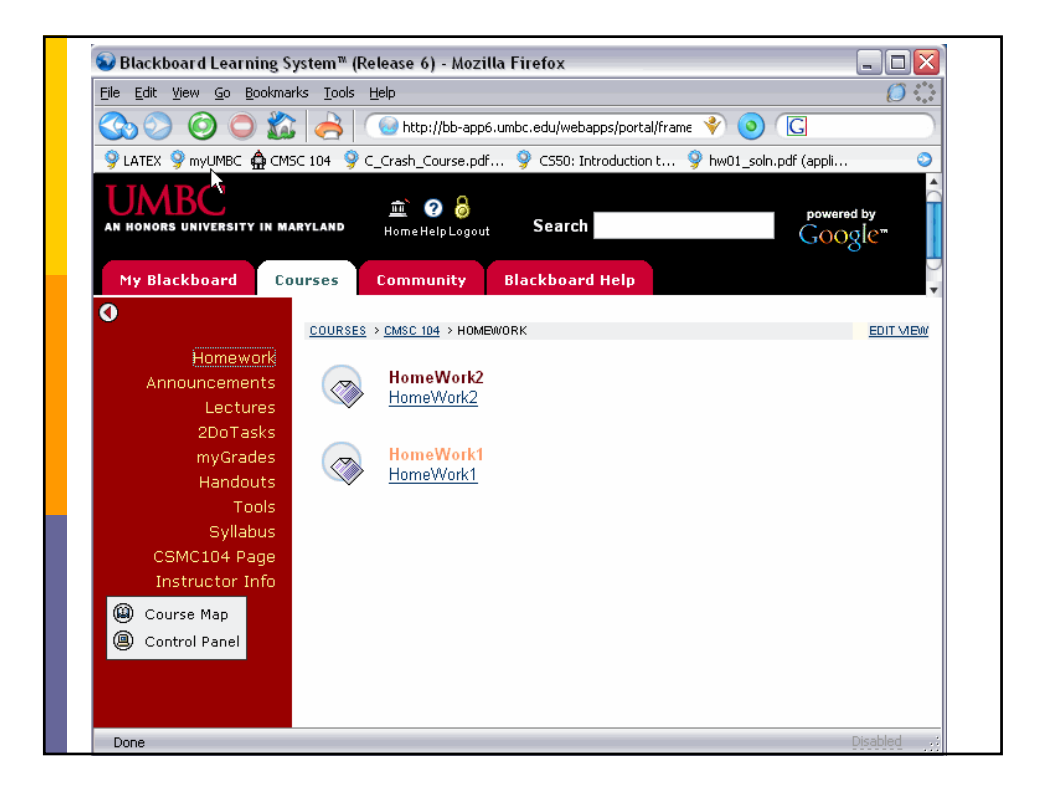

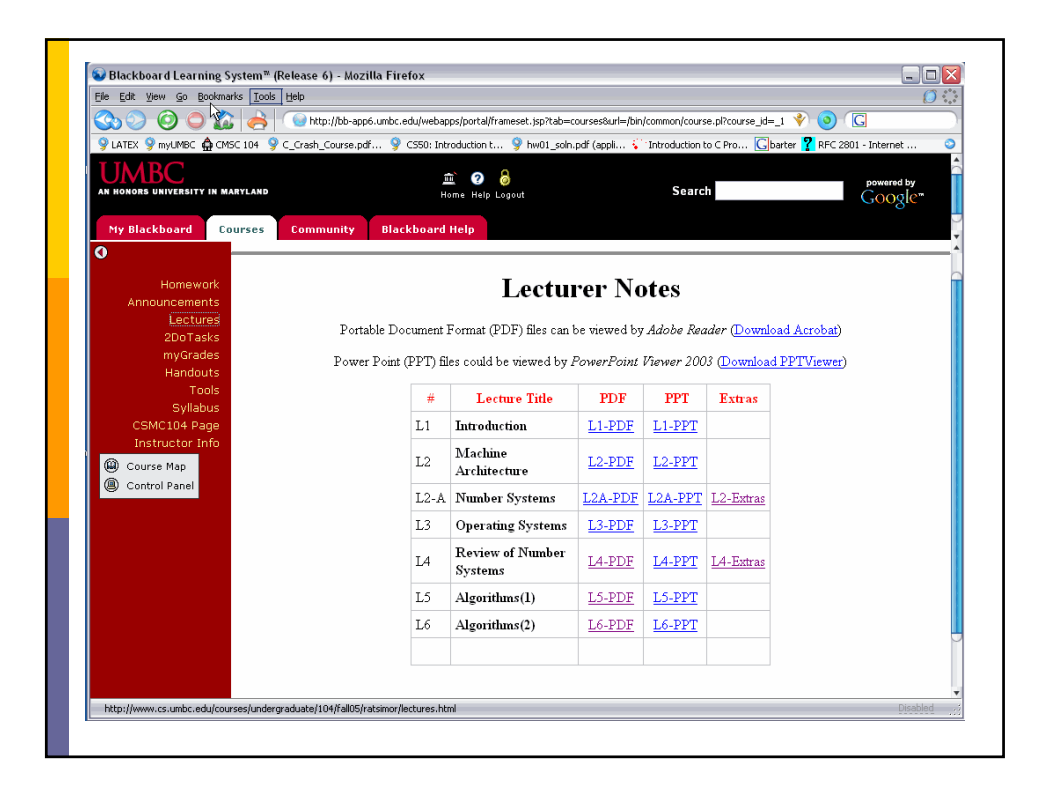

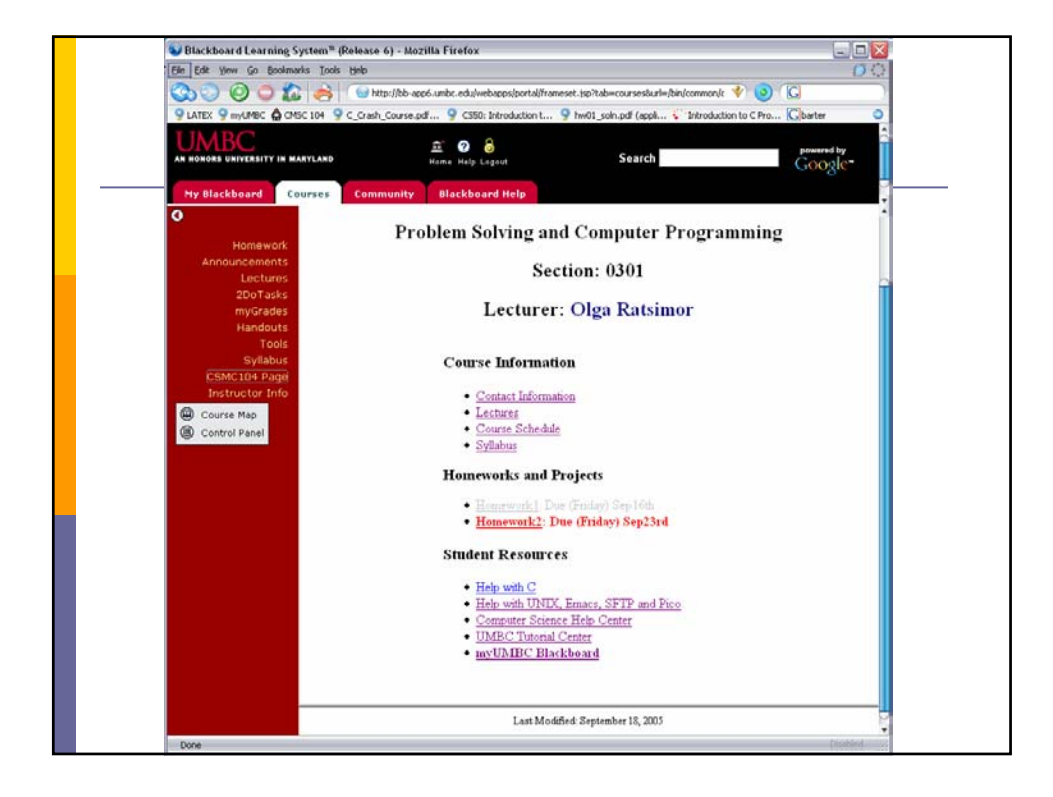

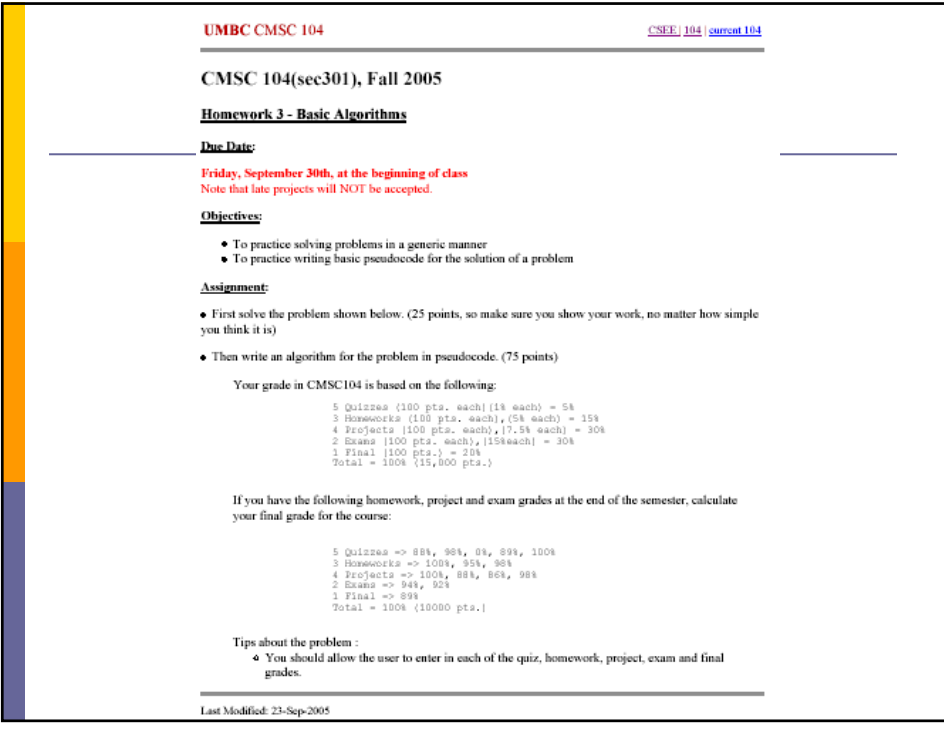

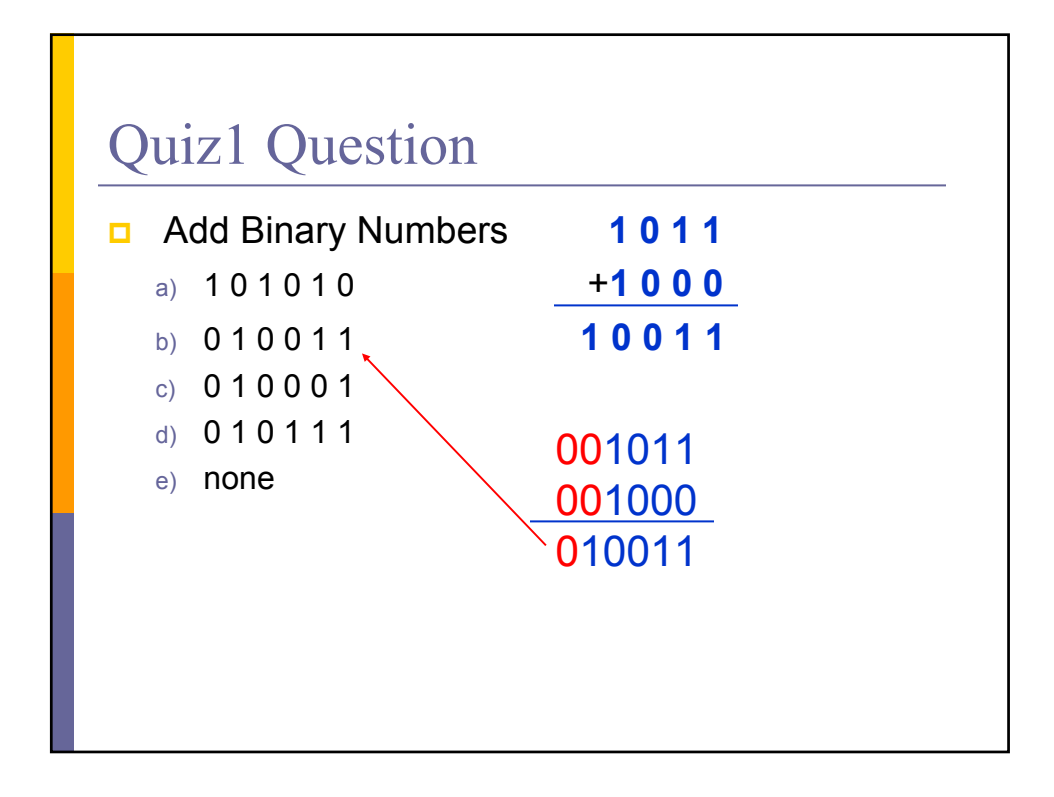

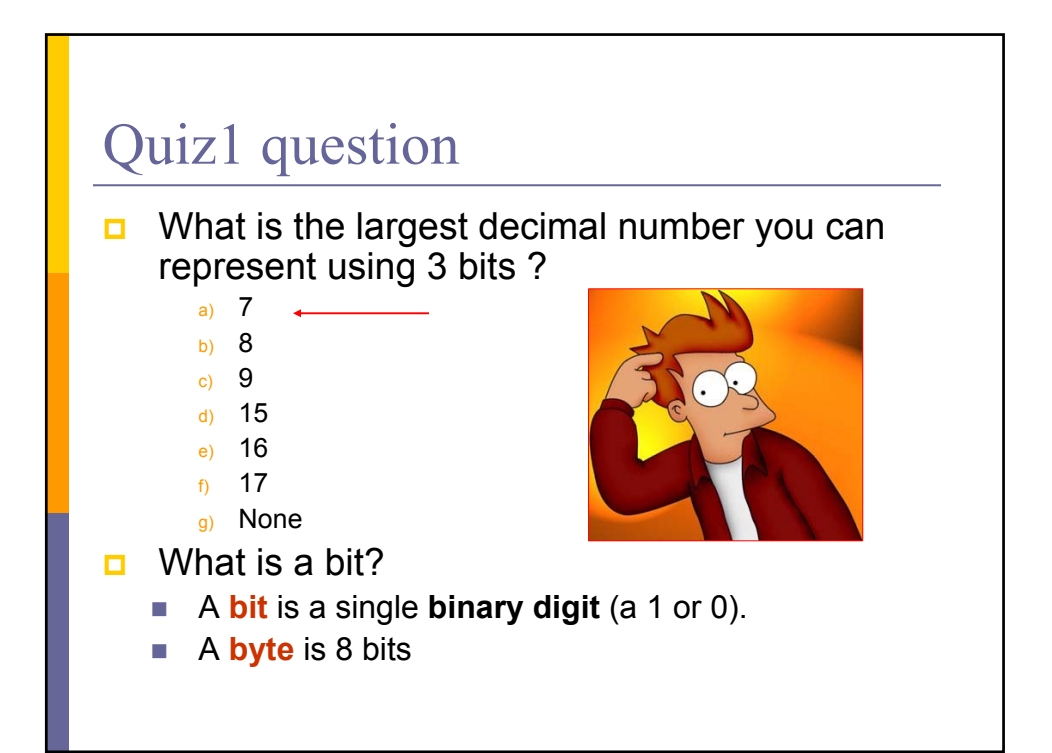

# Algorithms 3

Pseudocode, If, If-Else, While, For

## Control Structures

Any problem can be solved using only three logical **control structures**:

- **Sequence**
- **Selection**
- **Repetition**

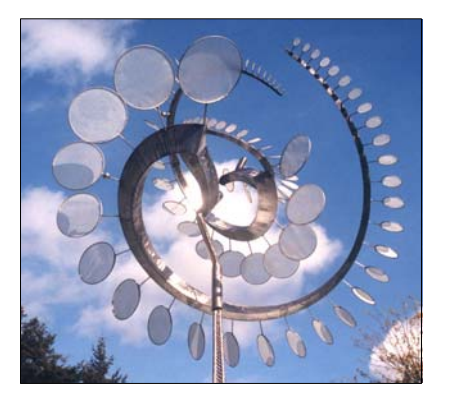

# While & For

## Euclid's Algorithm

**Problem:** Find the largest positive integer that divides evenly into two given positive integers (i.e., the **greatest common divisor**).

#### **Algorithm**:

- 1 Assign M and N the values of the larger and smaller of the two positive integers, respectively.
- 2 Divide M by N and call the remainder R.
- 3 If R is not 0, then assign M the value of N, assign N the value of R, and return to Step 2. Otherwise, the greatest common divisor is the value currently assigned to N.

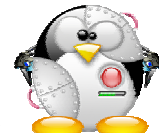

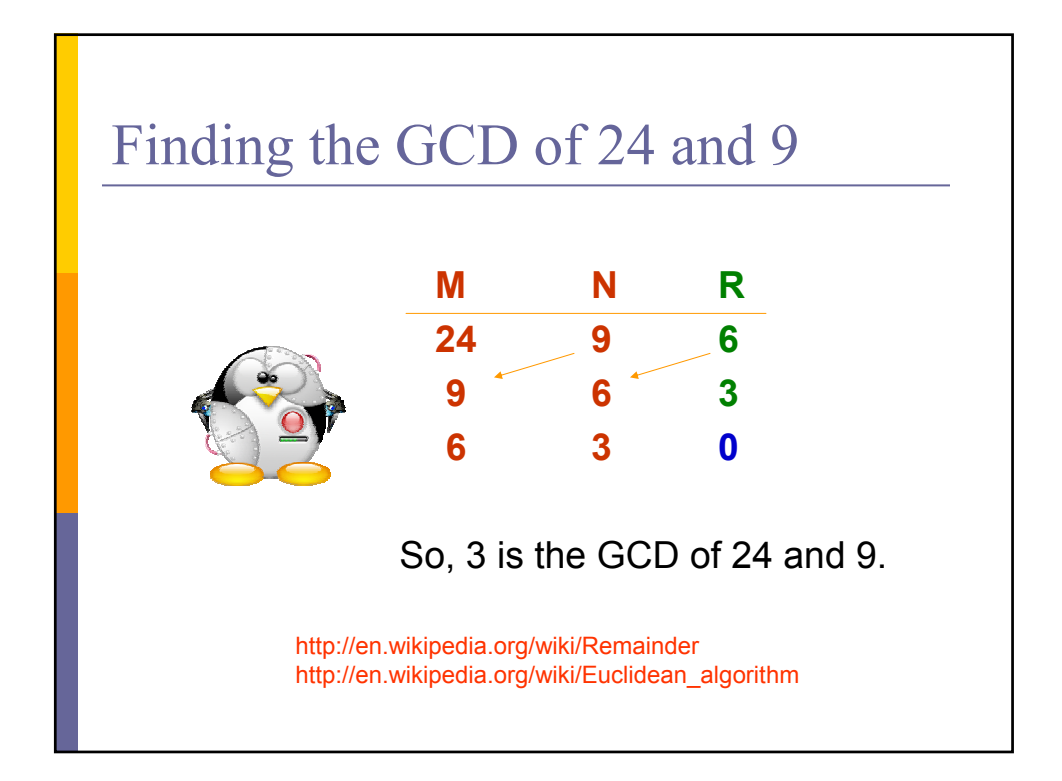

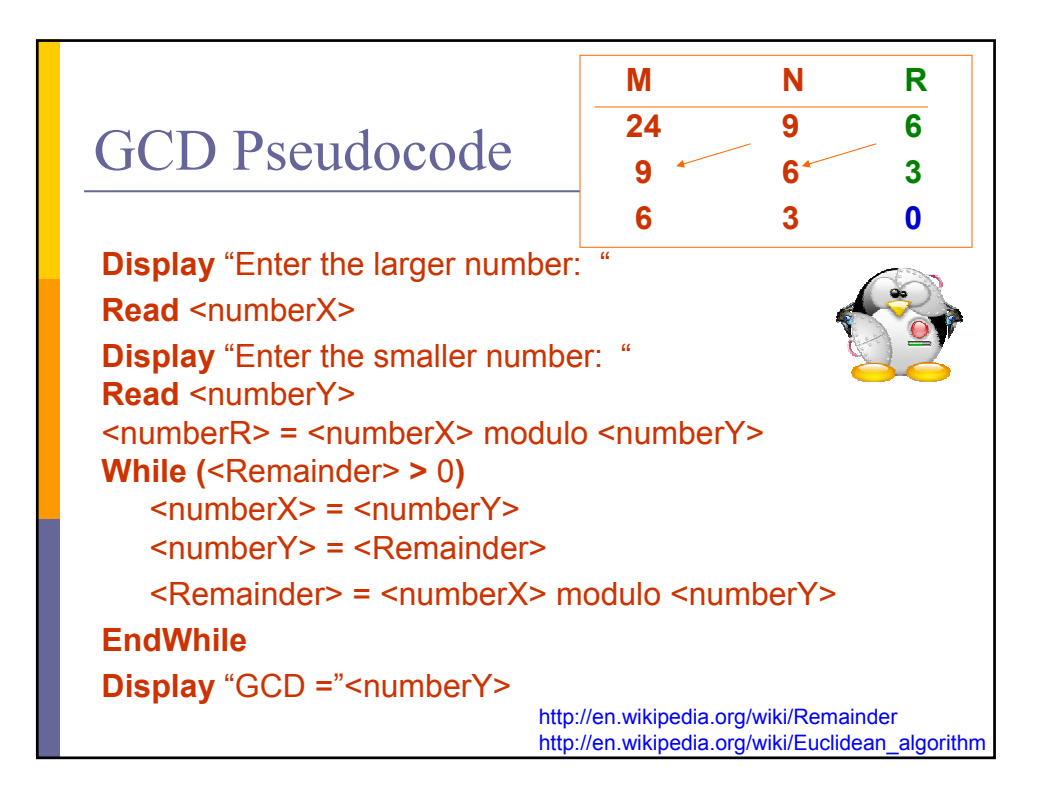

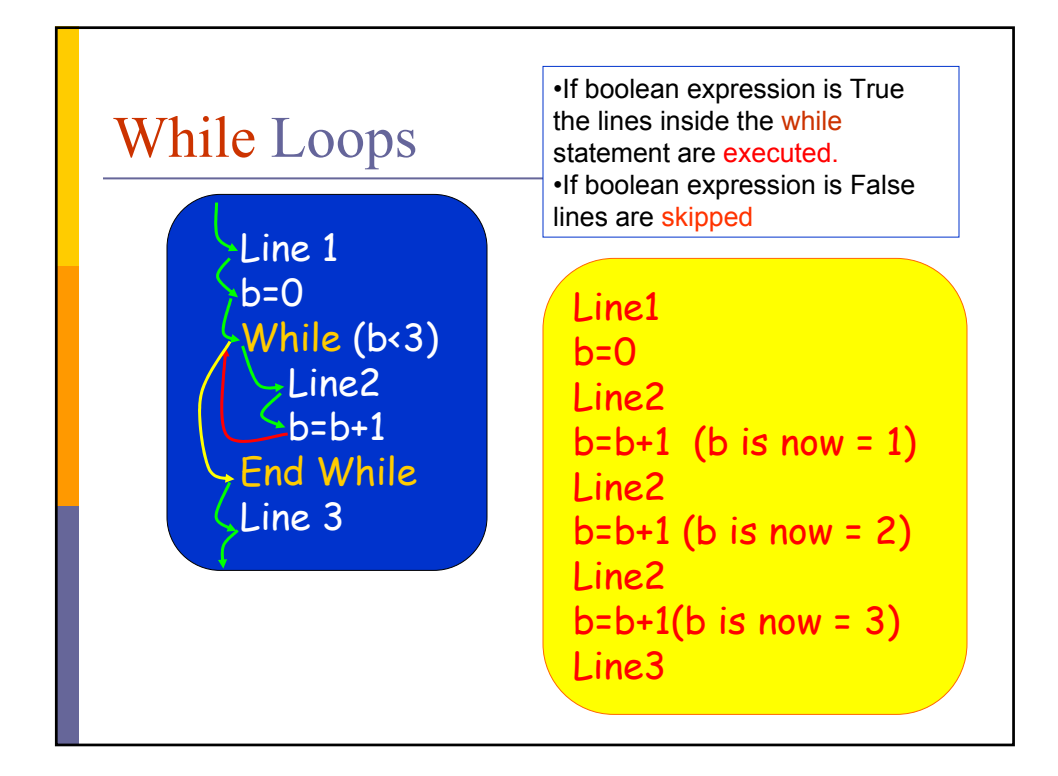

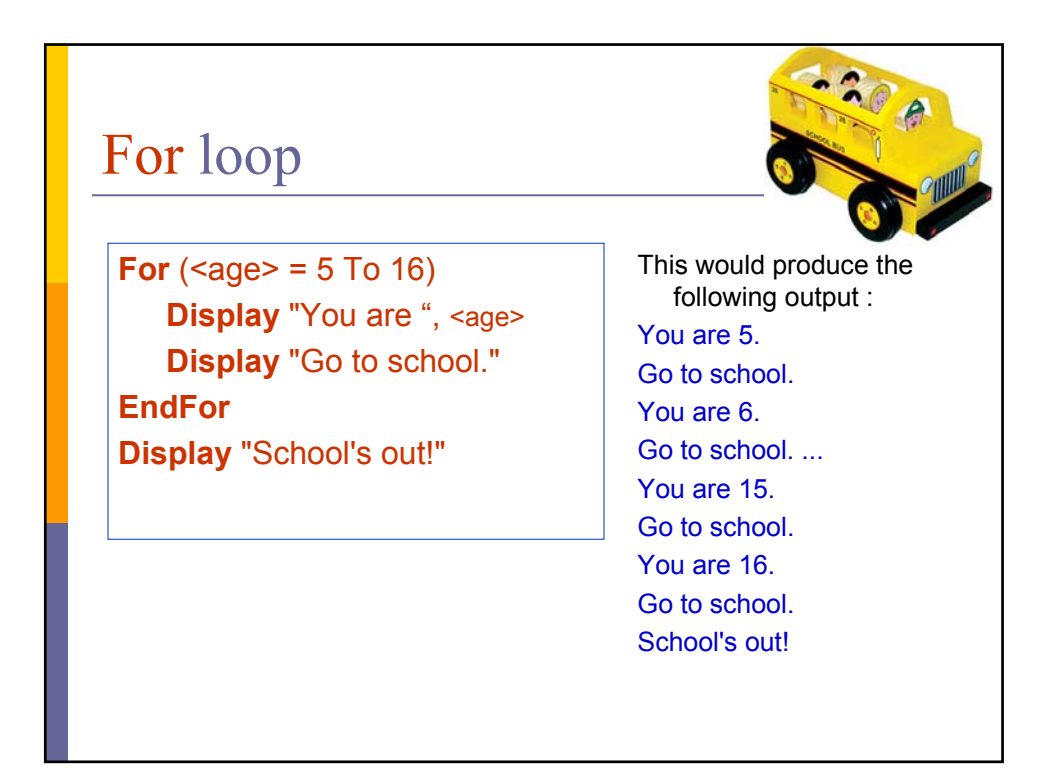

## Compute the average of ten numbers

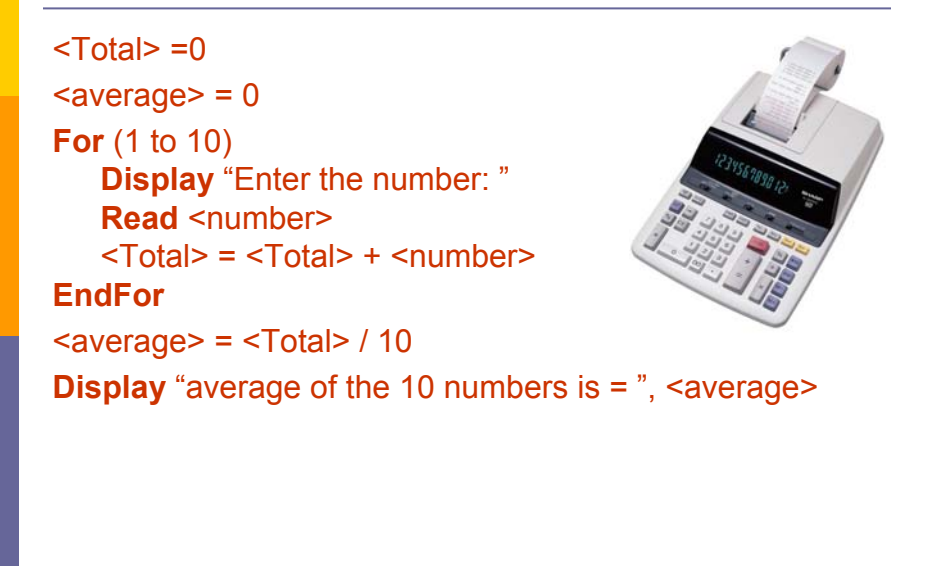

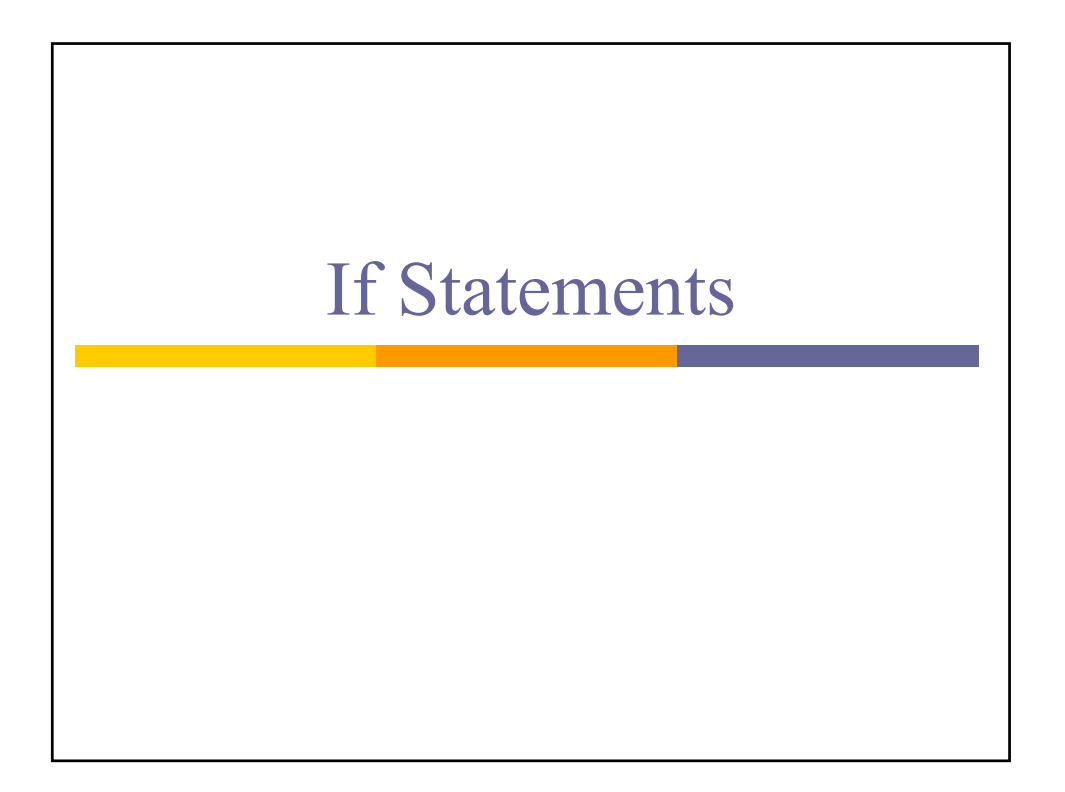

## Bank

**Display** "Enter exisitng balance: " **Read** <br/>balance> **Display** "Enter the deposit amount: " **Read** <depositAmount> <balance> = <balance> + <depositAmount> If  $(**balance** < 500)$ <monthlyInterest> = <balance> ∗ .02 **Display** "monthly Interest is", <monthlyInterest> <balance> = <balance> + <monthlyInterest> **End If Display** "New balance is: ", <br/>balance>

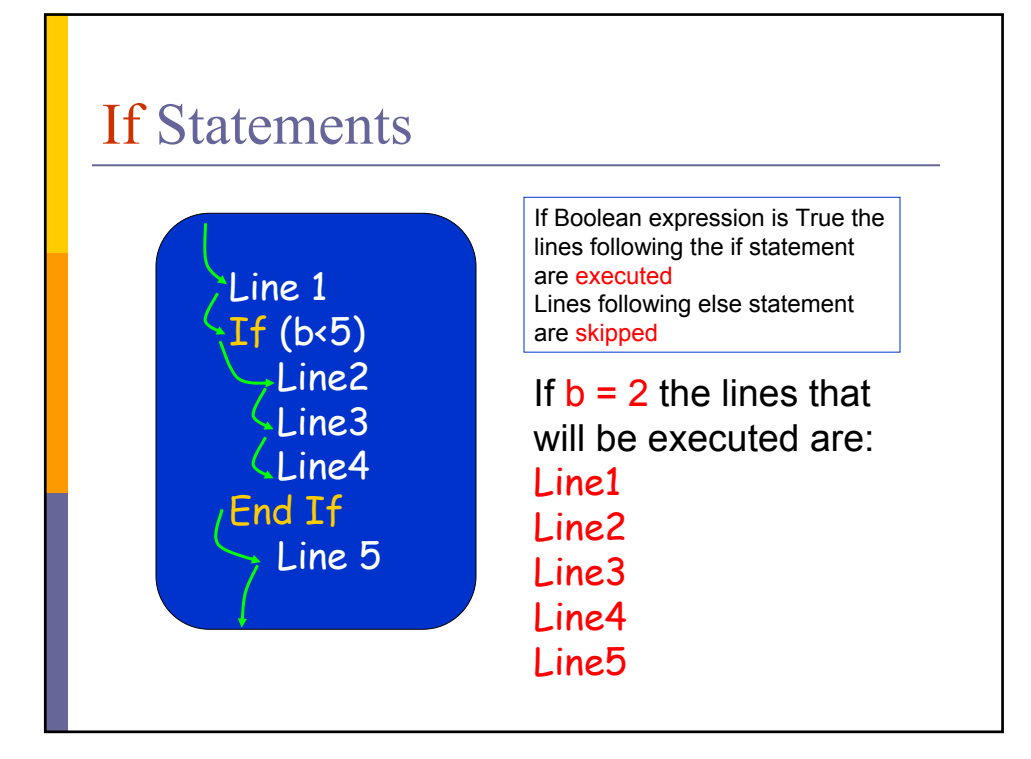

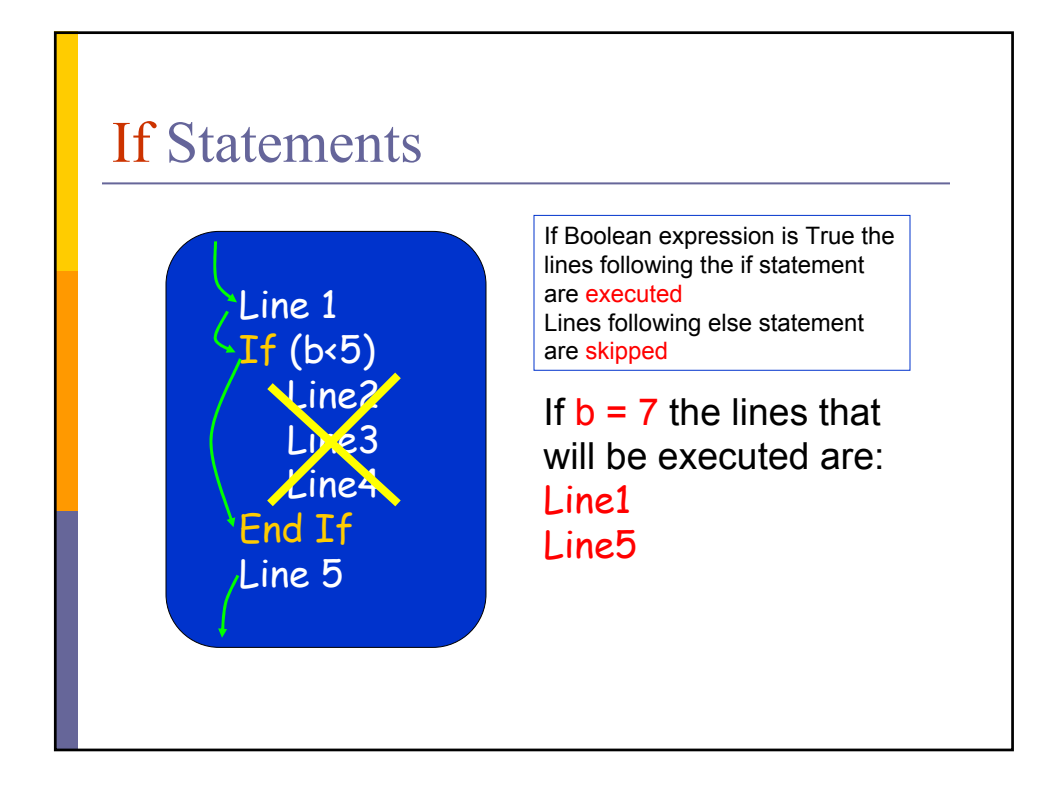

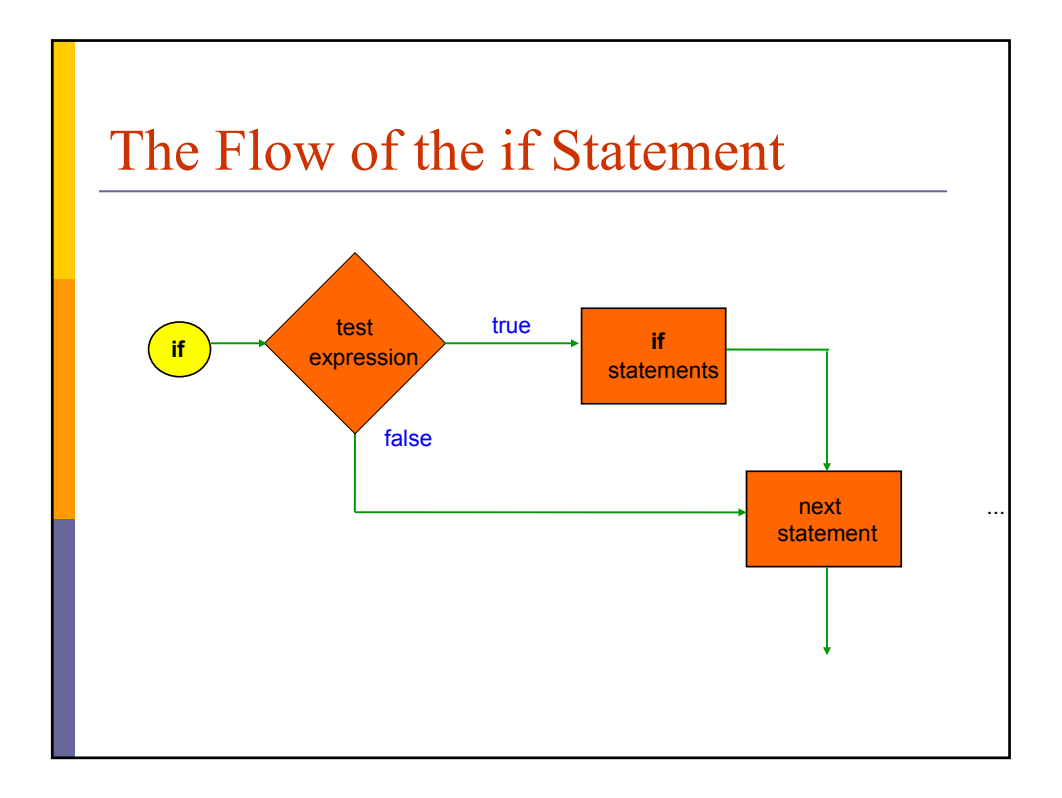

### Cookie Jar Problem

#### Problem:

Mom had just filled the cookie jar when the 3 children went to bed.

That night one child woke up, ate half of the cookies and went back to bed.

Later, the second child woke up, ate half of the remaining cookies, and went back to bed.

Still later, the third child woke up, ate half of the remaining cookies, leaving 3 cookies in the jar.

How many cookies were in the jar to begin with?

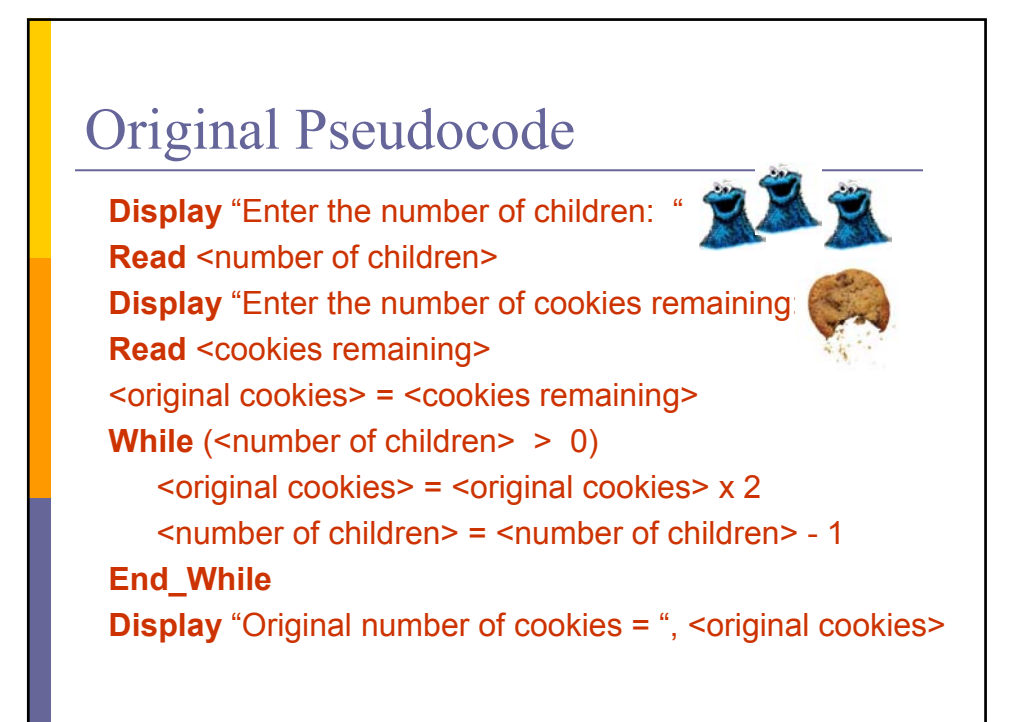

## What will user see

Enter the number of children: Enter the number of cookies remaining:  $\mathcal{S}$ Original number of cookies = 24  $\mathcal{S}$ 

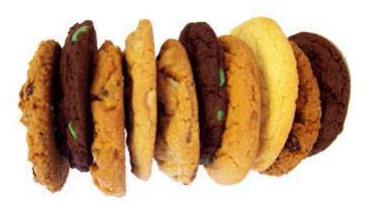

## Cookie Jar Problem

- What if the Cookie Jar was not touched
	- Number of kids is  $O$
- **D** What if we wanted our Pseudocode to emphasize that the cookie jar was not touched.
- We need to add an extra **Display** statement. But

it should be executed only if number of kids is  $\mathcal{O}$ .

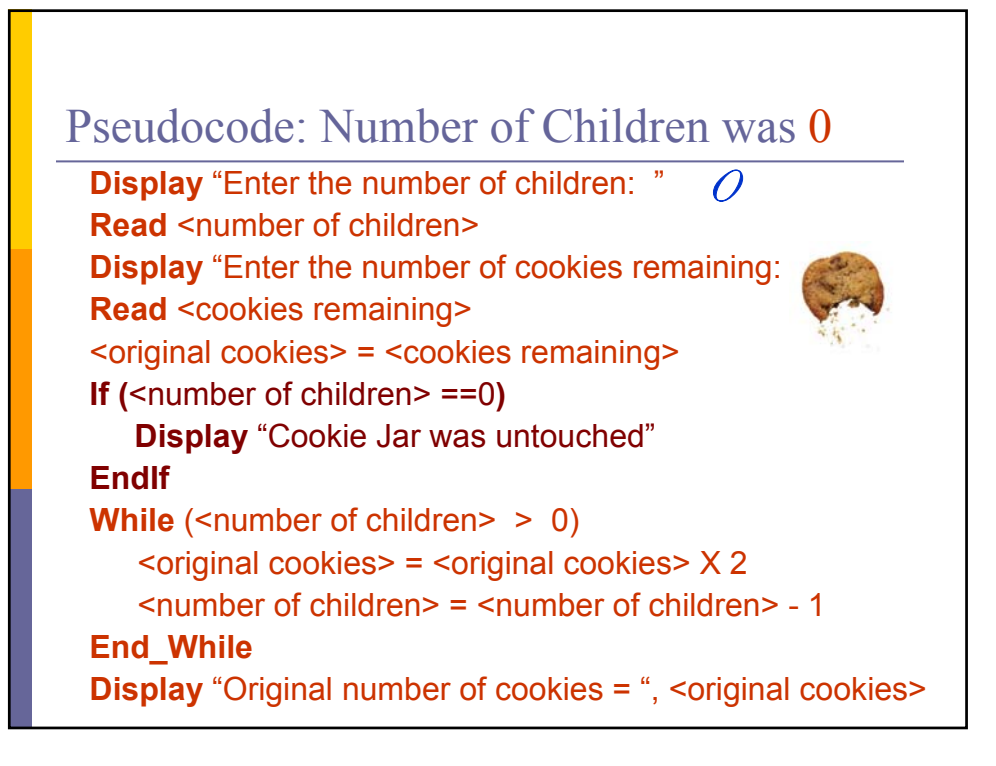

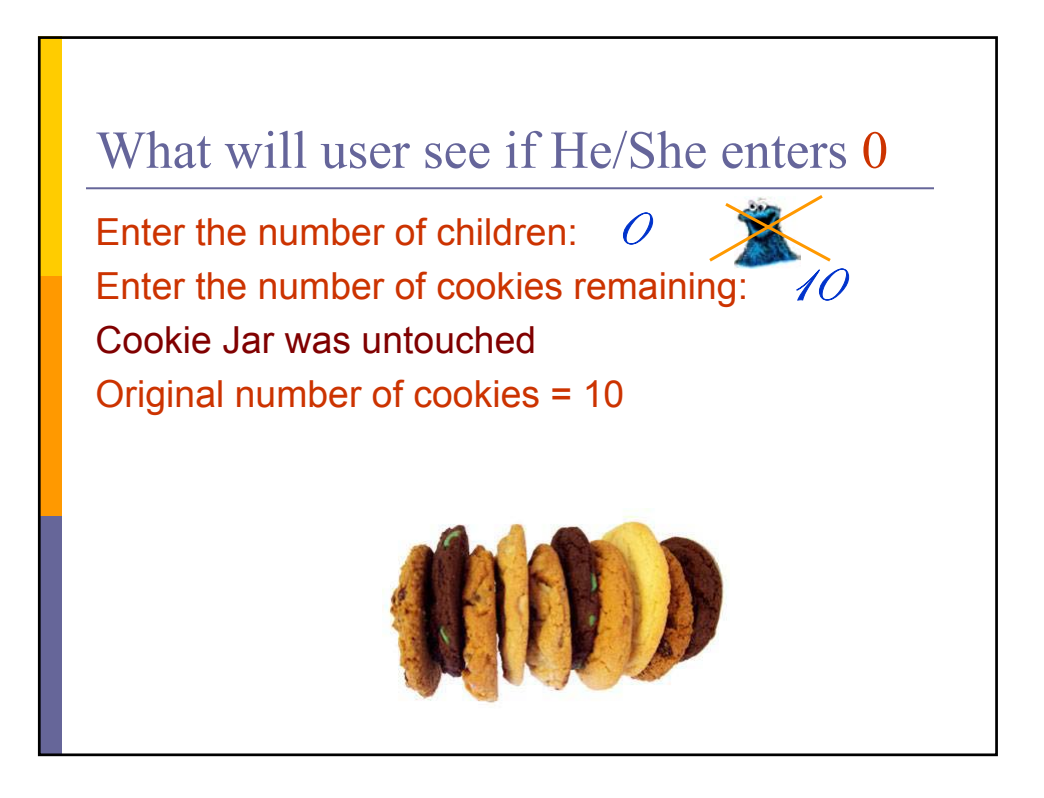

## What will user see if He/She enters 1

Enter the number of children: Enter the number of cookies remaining:  $\hat{Z}$ Original number of cookies = 14  $\overline{\mathcal{U}}$ 

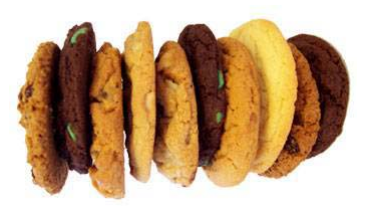

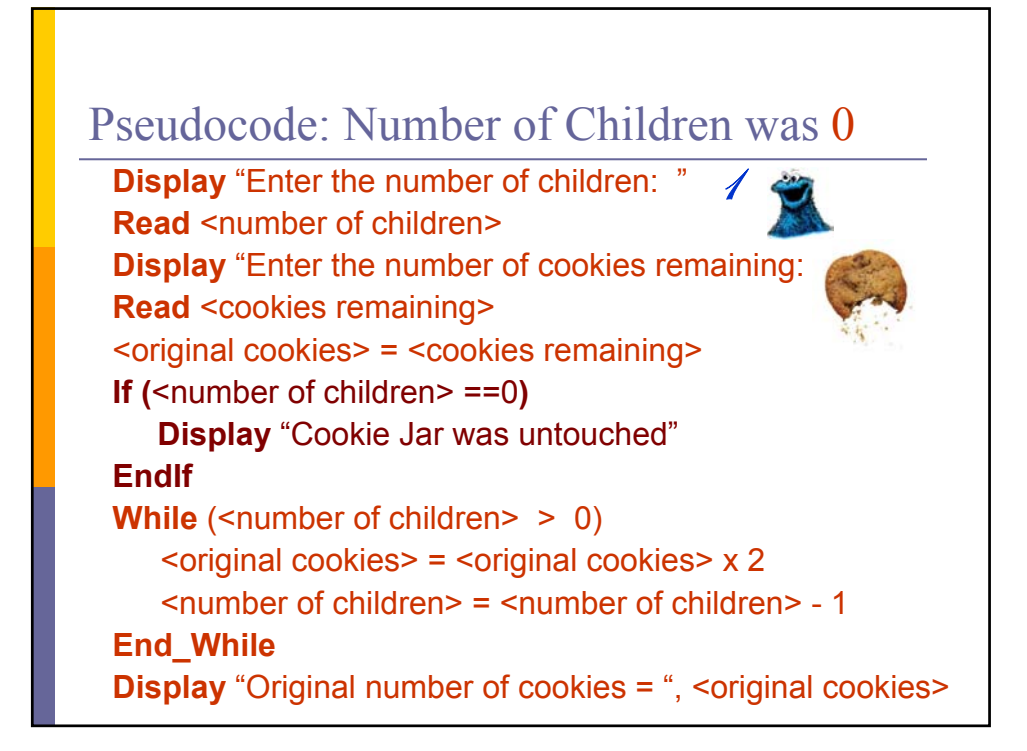

# If-Else

## Compute a Min

**Display** "Enter x: " **Read** <numberX> **Display** "Enter y: " **Read** <numberY> **If** (<numberX> <= <numberY>) **Display** " Y is grater or equal to X" **Else Display** " X is grater then Y" **EndIfElse**

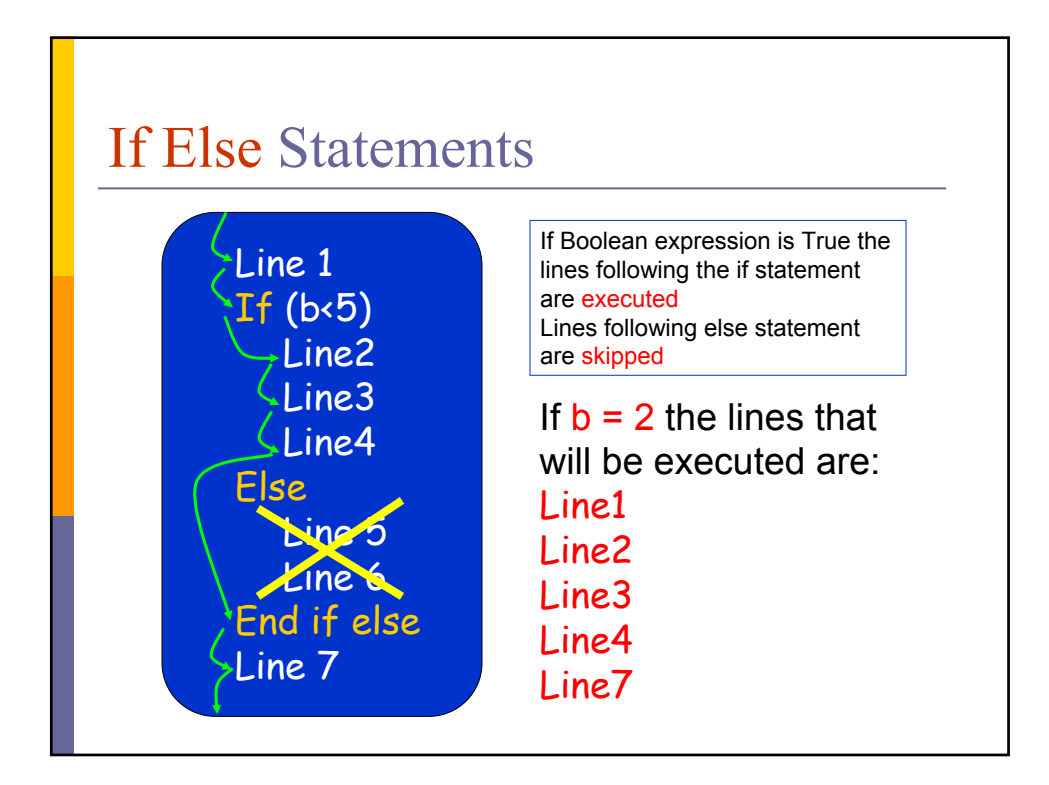

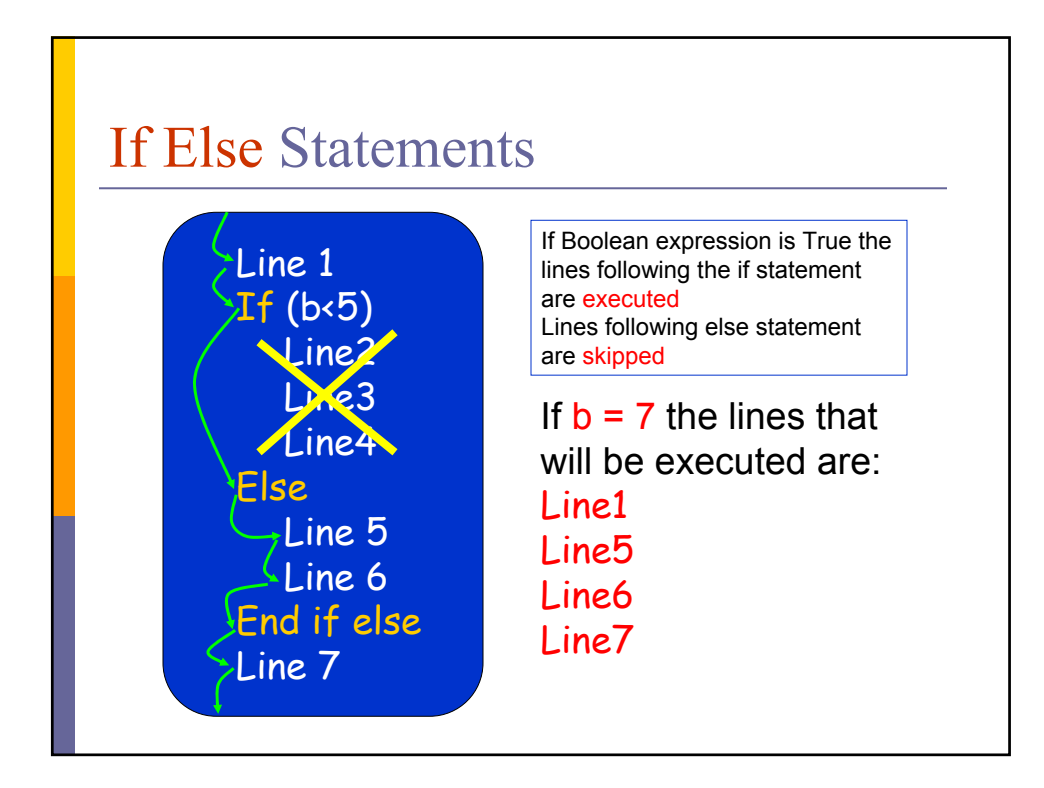

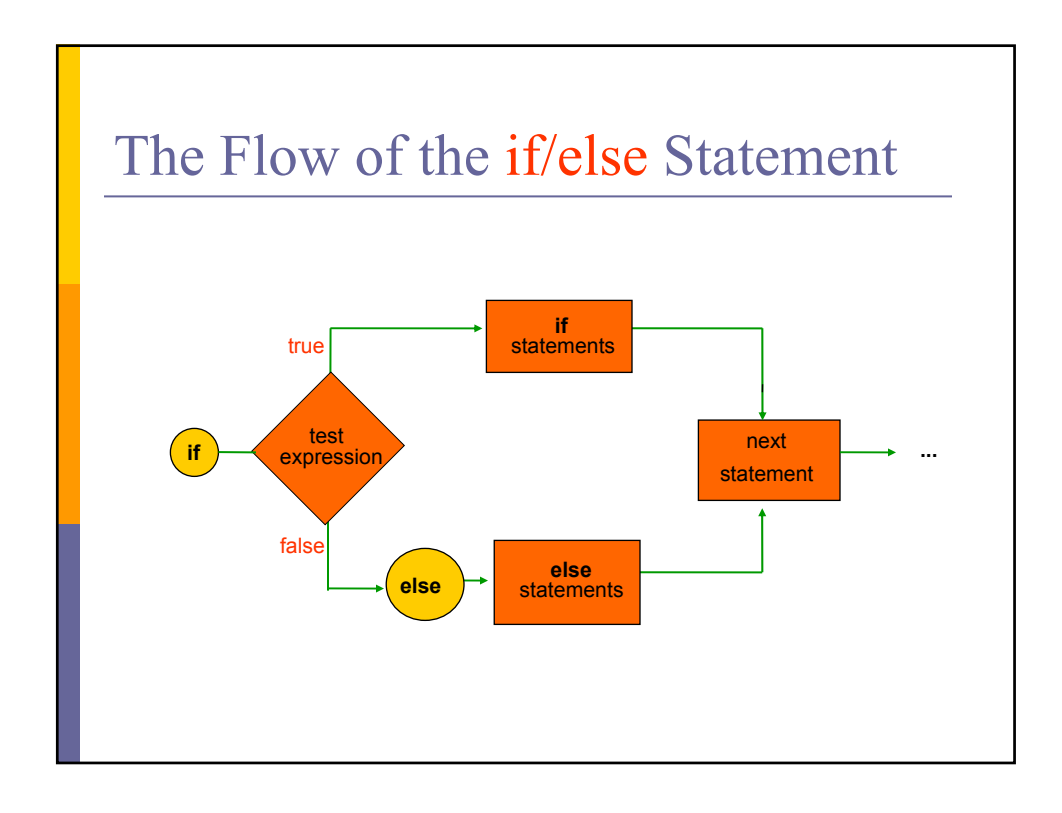

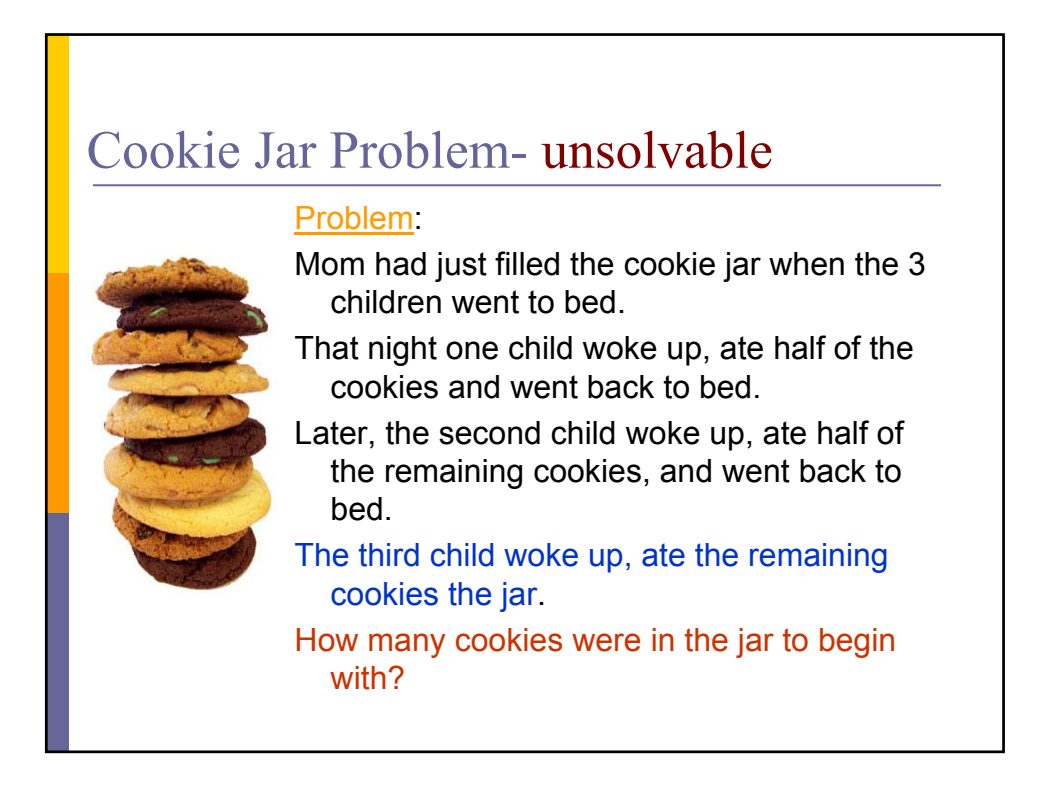

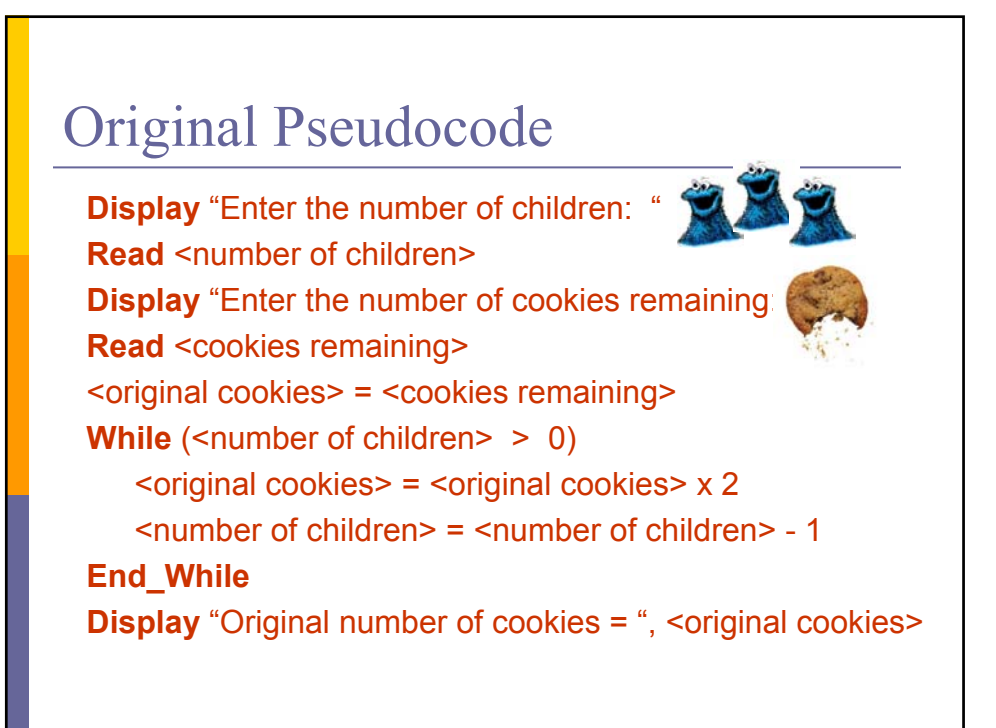

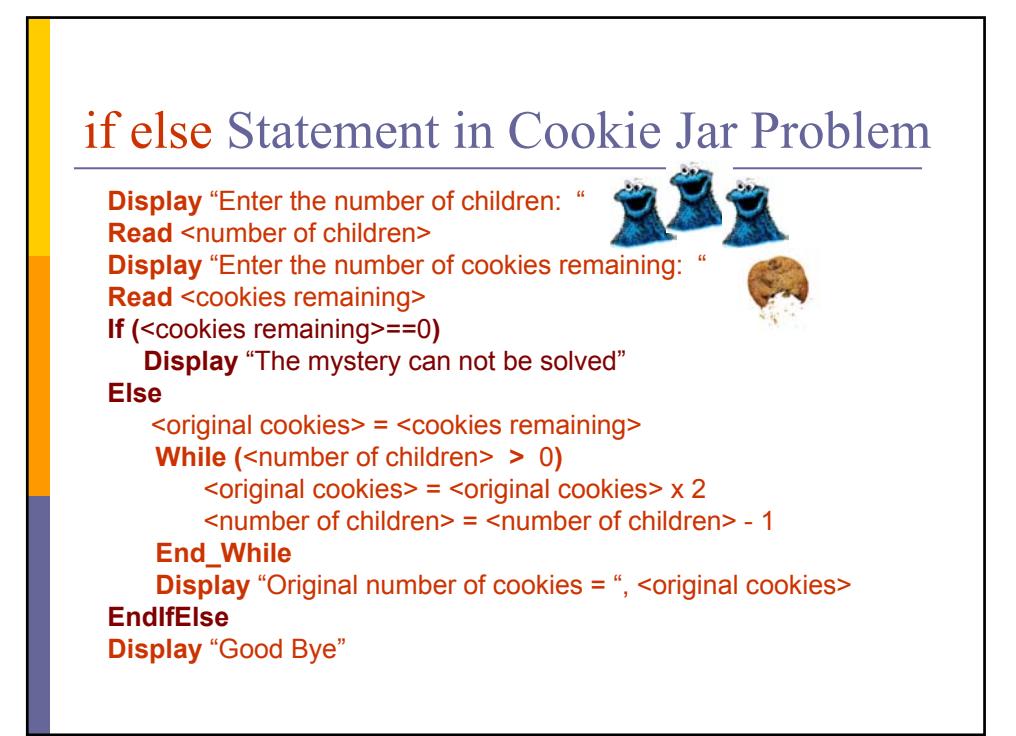

## What will user see if He/She enters 1

Enter the number of children: Enter the number of cookies remaining:  $\mathcal{S}$ Original number of cookies = 24 Good Bye  $\mathscr{S}$ 

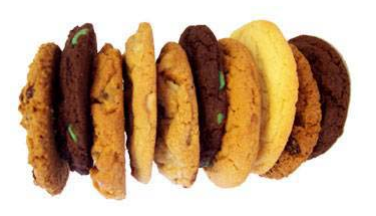

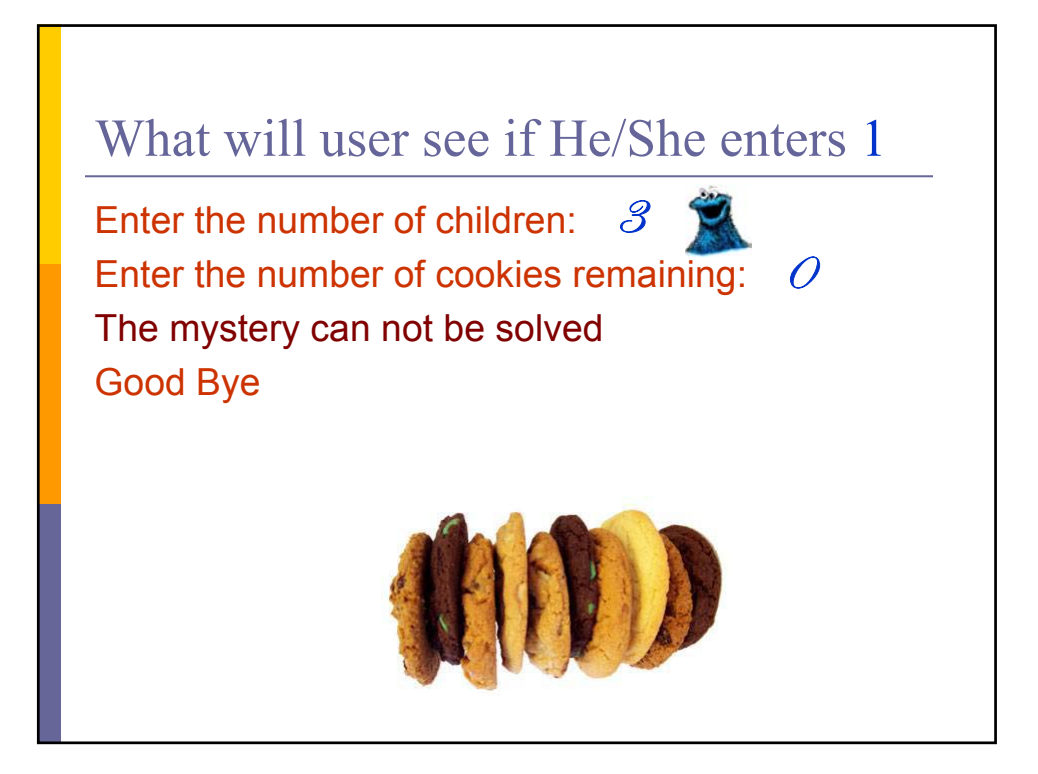

## HW2

**<u>D</u>** Logic must be correct

**□** Style

- Do not write C Code (no }, no ; )
- **Use Key words to Display and Read**
- $\blacksquare$  Need to have variables in  $\lt$
- Need to have indentation for if, if-else, for, while